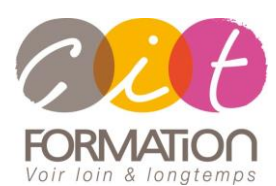

775 route de l'aérodrome ZA Agroparc 84000 Avignon Tél 04 90 85 98 12 Fax 04 90 86 26 24 info@cit.fr www.cit.fr

## **Déroulé de l'action**

#### **Modalités**

Session Inter-entreprises en présentiel/Classe Virtuelle Session Intra en présentiel/Classe Virtuelle

## **Horaires**

9H00-12H00 /13H30-17H00

### **Méthode pédagogique**

Alternance exposés théoriques et exercices pratiques (80% de pratique)

#### **Suivi et assistance**

Support de cours adapté Assistance téléphonique gratuite et illimitée

#### **Validation des acquis**

Evaluation formative au travers de nombreux exercices tout au long de la formation permettant de valider les compétences acquises

Attestation de stage Emargement quotidien d'une feuille de présence

### **Accessibilité aux personnes handicapées**

Pour tout besoin d'accessibilité, contactez Véronique Constantin, référente handicap : v.constantin@cit.fr

# **Chat GPT – Les outils avancés**

**Objectif :** Approfondir l'utilisation de ChatGPT à travers des notions avancées et des ateliers pratique afin d'être en mesure de maîtriser pleinement ChatGPT et de l'utiliser efficacement dans des projets et tâches quotidiennes.

**Public :** Toute personne ayant suivi le niveau 1 ou ayant des connaissances similaires et souhaitant approfondit ses connaissances sur ChatGPT

**Pré-requis :** Avoir suivi la formation « ChatGPT Comprendre et utiliser l'assistant IA », maîtrise des outils bureautiques.

**- 1 jour -**

*A l'issue de la formation, le stagiaire sera capable de :*

- Explorer différents prompts de base et plus avancés pour en comprendre le fonctionnement et apprendre à en rédiger d'autres
- Apprendre comment construire des prompts plus efficaces et appliquer une méthode. - Rédiger des prompts plus personnels dans les domaines de la rédaction ou de la synthèse et expérimenter leurs effets
- Utiliser l'API de ChatGPT via le Playground, et mieux savoir contrôler les réponses avec le prompt "system"
- Utiliser la puissance du "code interpreter" pour effectuer des tâches complexes et de l'analyse de données
- Explorer des extensions Chrome/Edge pour améliorer l'interface de ChatGPT de base proposée par OpenAI. - Explorer des plugins pour ChatGPT et sélectionner les plus utiles pour des besoins spécifiques.

## **Contenu de formation**

## **Rappels sur les notions essentielles**

- Comment fonctionne un LLM ?
- Quelles sont leurs forces et leurs limites ?

## **Rédiger des prompts efficaces**

- Atelier de création de prompt dédié à la rédaction
- Atelier de prompt dédié aux usages créatifs et à l'inspiration
- Rédiger des prompts pour synthétiser et extraire de l'information
- Utiliser ChatGPT pour écrire du code simple par exemple pour automatiser des tâches ou encore créer des formules Excel

## **Utiliser l'API de ChatGPT dans le Playground**

- Analyser les différences entre l'utilisation de l'API via le Playground et ChatGPT.
- Évaluer l'intérêt financier de l'usage de l'API.
- Comprendre comment le prompt "system" fonctionne.

## **Étendre les possibilités de ChatGPT au travers des programmes tiers**

- Utiliser un programme externe pour tirer parti de la puissance du prompt system et créer des "Personas"
- Utiliser un gestionnaire de "snippets" pour gérer ses prompts

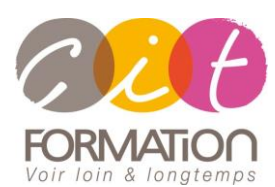

775 route de l'aérodrome ZA Agroparc 84000 Avignon Tél 04 90 85 98 12 Fax 04 90 86 26 24 info@cit.fr www.cit.fr

## **Déroulé de l'action**

#### **Modalités**

Session Inter-entreprises en présentiel/Classe Virtuelle Session Intra en présentiel/Classe Virtuelle

#### **Horaires**

9H00-12H00 /13H30-17H00

#### **Méthode pédagogique**

Alternance exposés théoriques et exercices pratiques (80% de pratique)

#### **Suivi et assistance**

Support de cours adapté Assistance téléphonique gratuite et illimitée

#### **Validation des acquis**

Evaluation formative au travers de nombreux exercices tout au long de la formation permettant de valider les compétences acquises Attestation de stage Emargement quotidien d'une feuille de présence

## **Accessibilité aux personnes handicapées**

Pour tout besoin d'accessibilité, contactez Véronique Constantin, référente handicap : v.constantin@cit.fr

# **Chat GPT – Les outils avancés**

# **Explorer les extensions de Chrome/Edge pour ChatGPT**

- Comprendre ce qu'est une extension et comment elle peut améliorer l'interface de ChatGPT
- Apprendre à installer les extensions Chrome/Edge disponibles pour ChatGPT.
- Utiliser ces extensions pour améliorer la productivité.
- Sélectionner les extensions les plus utiles pour les besoins spécifiques.

## **Utiliser les plugins pour ChatGPT**

- Analyser les avantages des plugins de ChatGPT.
- Utiliser les plugins pour améliorer l'expérience utilisateur avec ChatGPT.

# **Utiliser le Code Interpreter (CI)**

- Principes de fonctionnement du CI
- Analyser des données avec le CI
- Automatiser des tâches en écrivant du code avec le CI